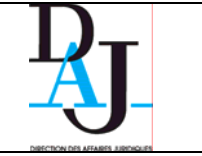

\*

## **PROCÉDURES APPLICABLES MARCHÉS DES ENTITES ADJUDICATRICES SOUMISES AU CMP [\\*](#page-0-0)**

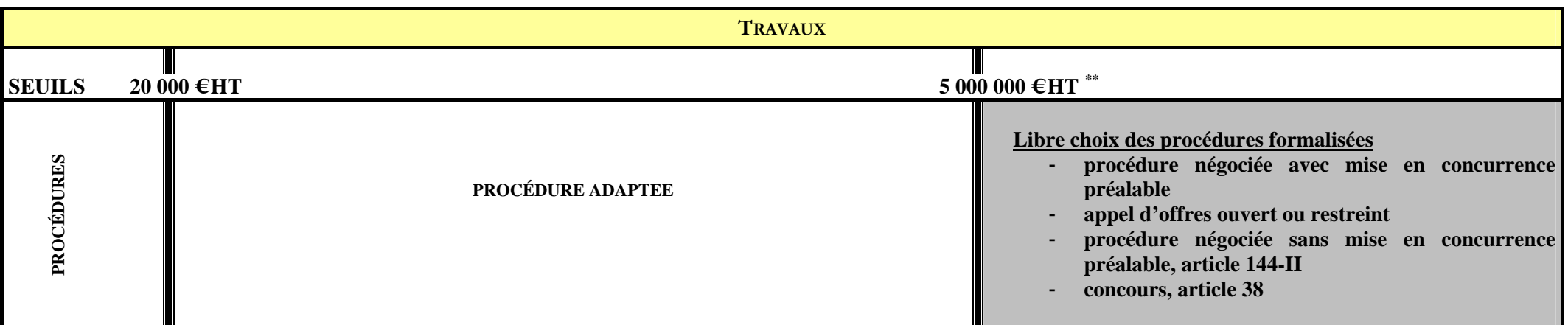

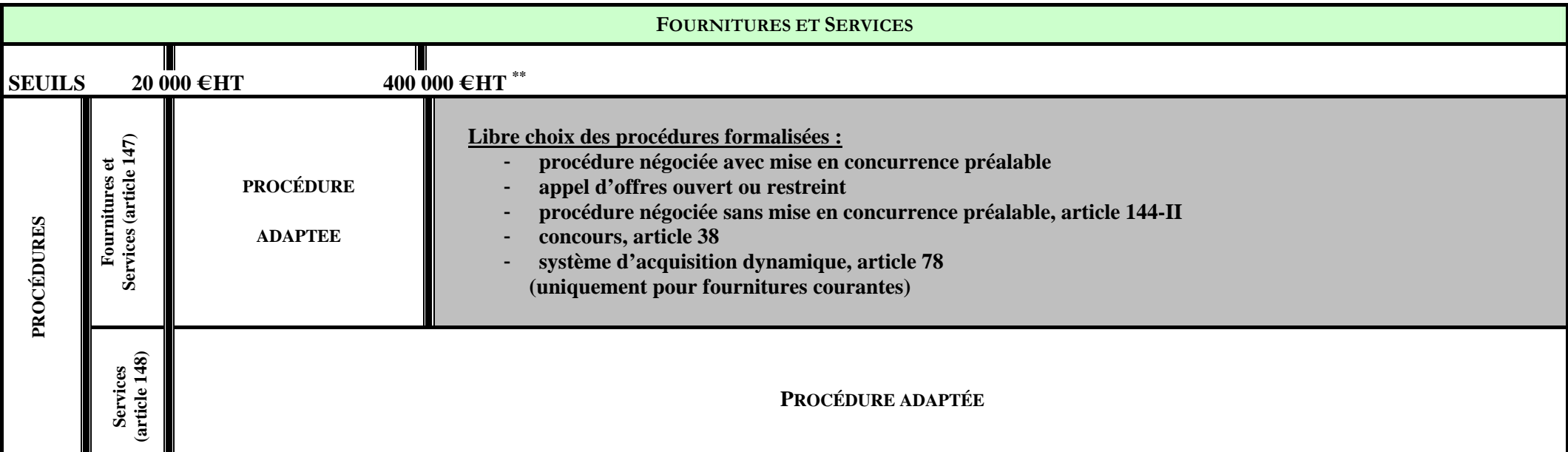

<span id="page-0-0"></span>L'Etat et ses établissements publics autres que ceux ayant un caractère industriel et commercial, les collectivités territoriales et les établissements publics locaux lorsqu'ils exercent une des activités d'opérateurs de r

<span id="page-0-1"></span><sup>\*\*</sup> Seuils applicables à compter du 1er janvier 2012 (cf. [règlement \(UE\) n°1251/2011 de la Commission du 30 novembre 2011](http://eur-lex.europa.eu/LexUriServ/LexUriServ.do?uri=OJ:L:2011:319:0043:0044:FR:PDF) modifiant les directives 2004/17/CE, 2004/18/CE et 2009/81/CE du Parlement européen et du Conseil en ce qui concerne leurs seuils d'application pour les procédures de passation des marchés et [décret n° 2011-2027 du 29 décembre 2011](http://www.legifrance.gouv.fr/affichTexte.do;jsessionid=?cidTexte=JORFTEXT000025054903&dateTexte=&oldAction=rechJO&categorieLien=id) modifiant les seuils applicables aux marchés et contrats relevant de la commande publique).